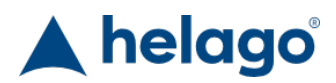

HELAGO-SK, s.r.o. Obchodný register Mestského súdu v Bratislave III oddiel Sro, vložka 93626/B Kosodrevinová 2 82107 Bratislava IČ: 47479256, DIČ: 2023908898 Tel: 02/55565291 E-mail: info@helago-sk.sk Web: http://www.helago-sk.sk

S320.100 - Simulátor PEDI s technológiou SmartSkin + OMNI2 Objednávací kód: **4108.S320.100.250**

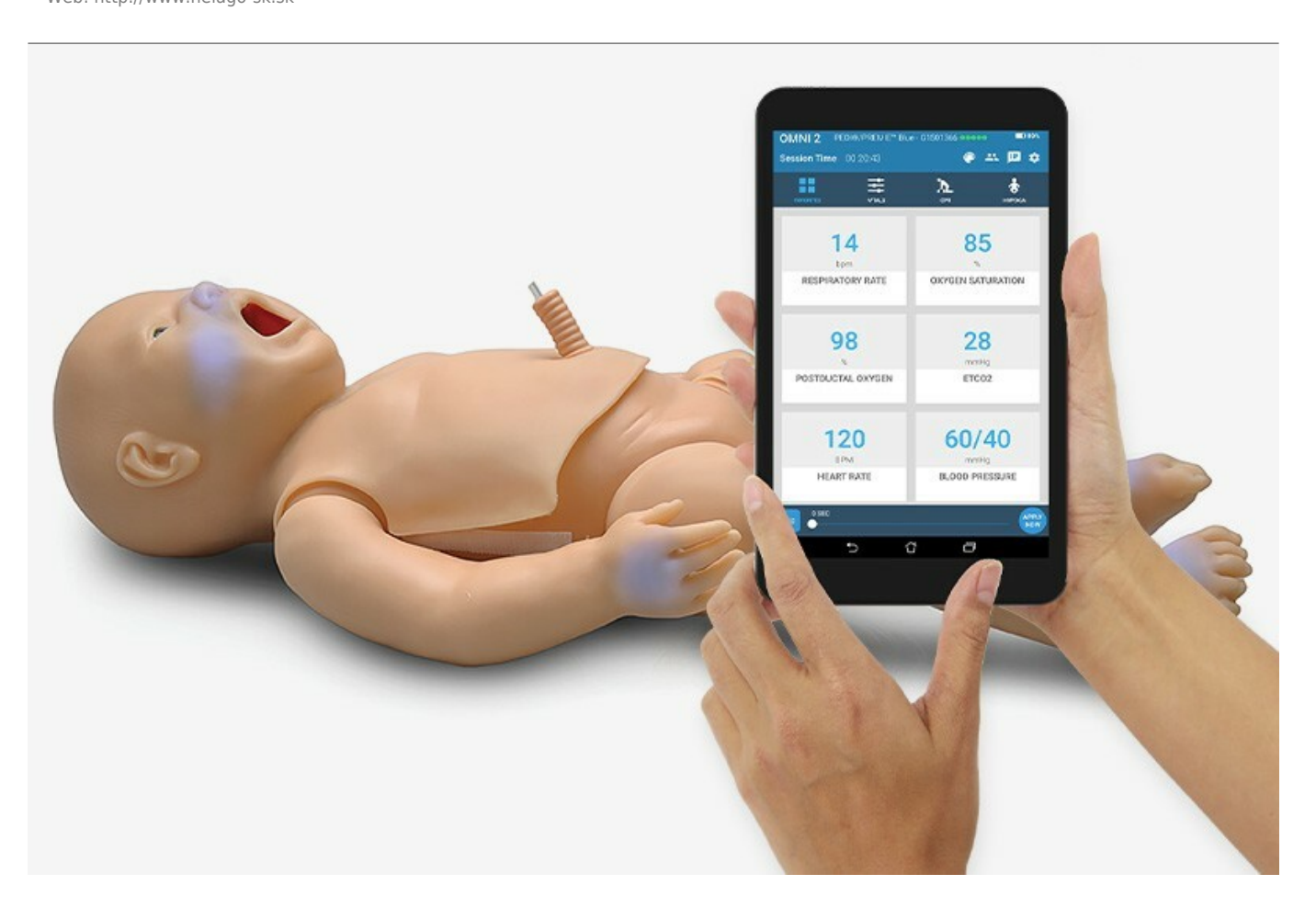

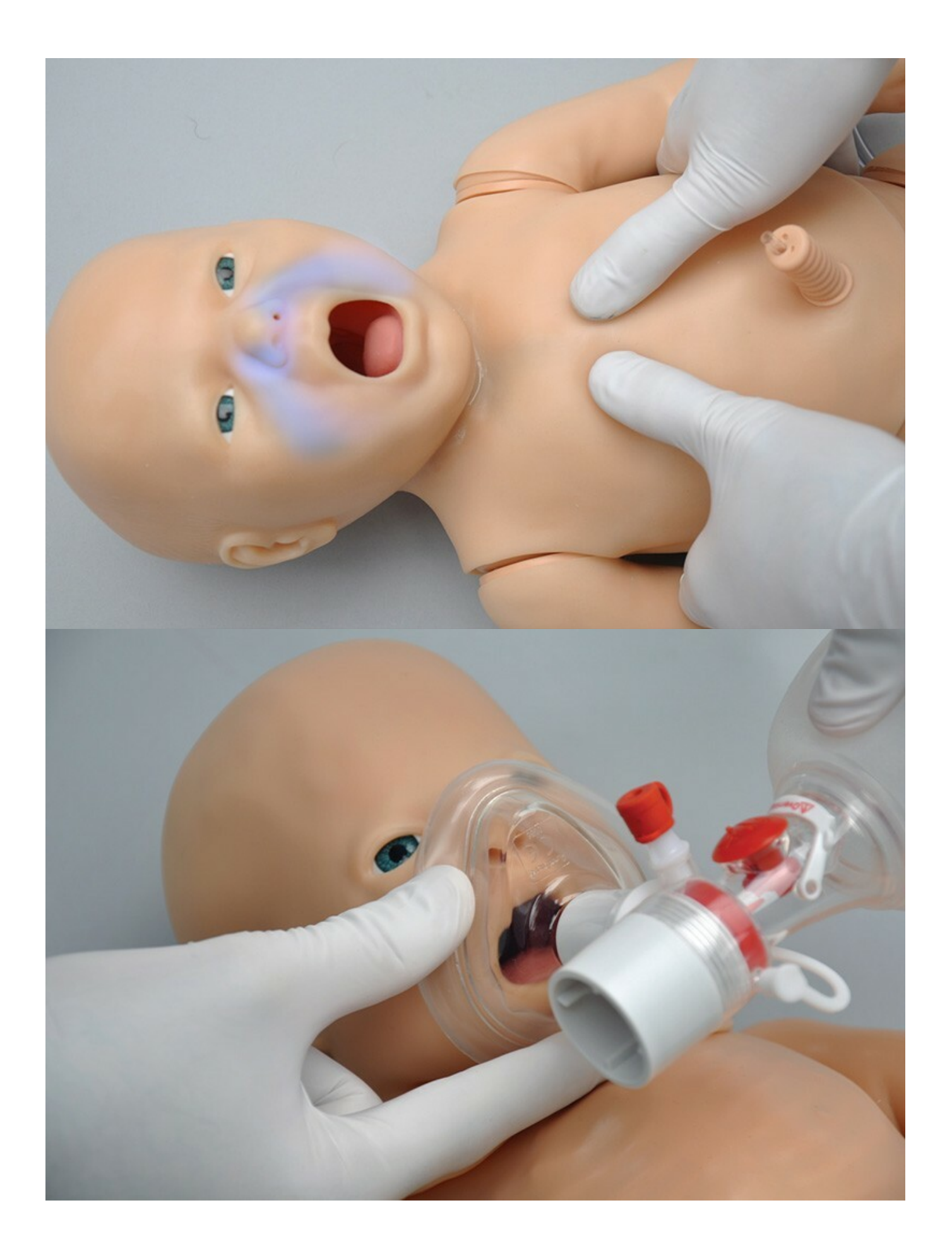

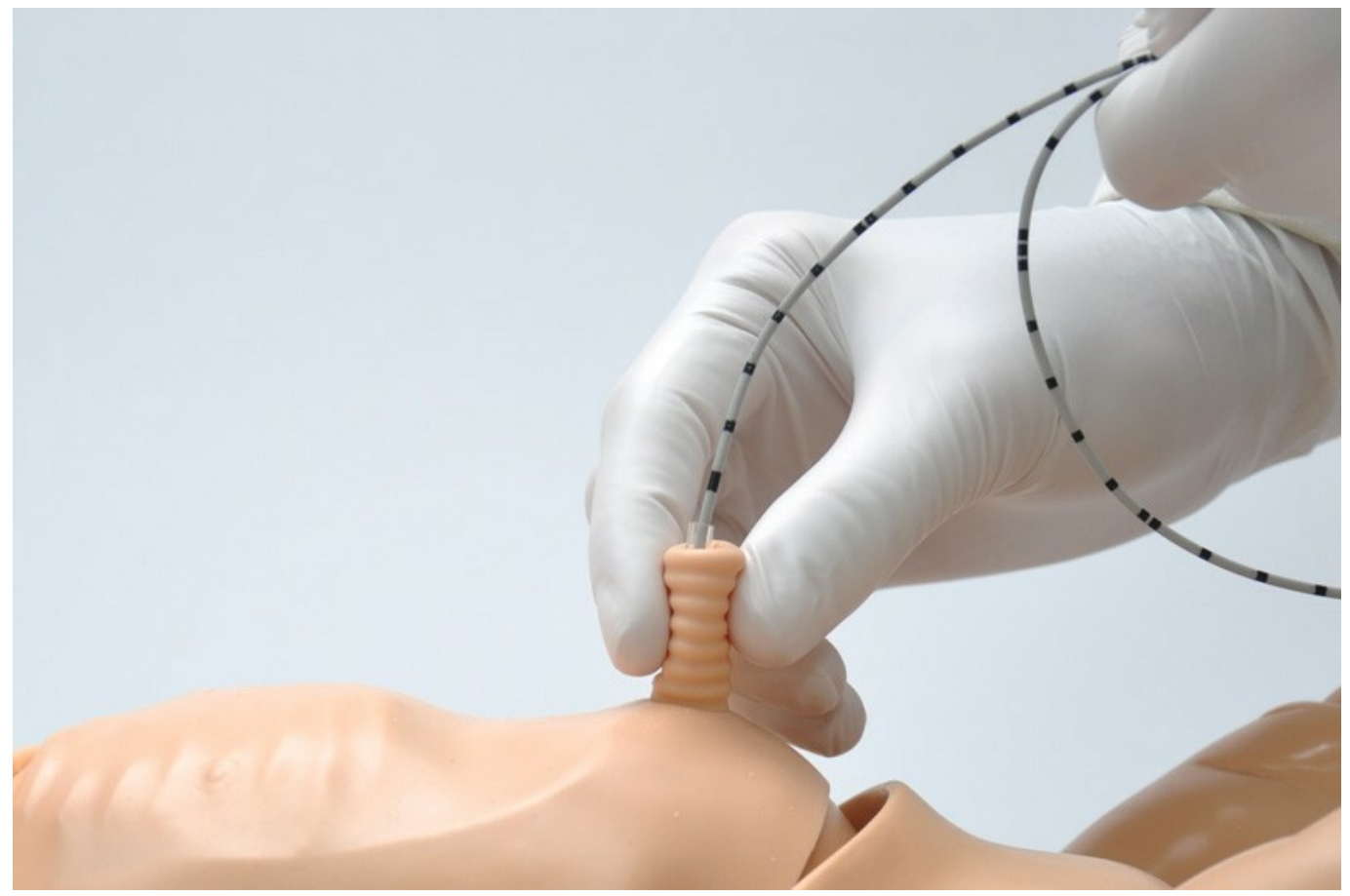

Informácia o cene na vyžiadanie

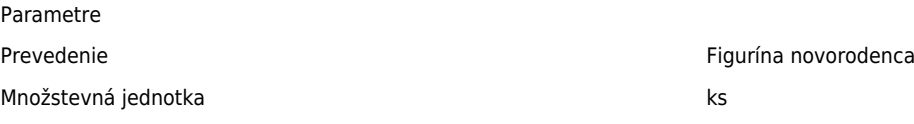

• Detailný popis

Simulátor novorodenca PEDI s OMNI 2 je pacientsky simulátor plne donoseného novorodenca navrhnutý pre nácvik zaistenia dýchacích ciest a resuscitácie novorodenca. Simulátor novorodenca PEDI je dodávaný s novým ovládacím tabletom OMNI 2, ktorý vám poskytuje metriku kvality KPR v reálnom čase, interaktívny trenažér zvládania dychovej tiesne a nástroj pre rozbor.

### **PEDI BLUE simulátor novorodenca s OMNI 2**

Novorodenec PEDI je pacientsky simulátor plne donoseného novorodenca navrhnutý pre nácvik KPR novorodenca a zručností intravenóznej kanylácie.

#### **Dýchacie cesty s možnosťou intubácie**

Podporuje orálnu alebo nazálnu intubáciu pomocou štandardných nástrojov a kŕmenia.

### **eCPRTM KPR odozva v reálnom čase**

Monitorujte a zaznamenávajte kvalitu kompresií hrudníka a ventilácií v reálnom čase.

#### **Viditeľný zdvih hrudníka**

Realistické obojstranné roztiahnutie pľúc pri ventilácii pomocou resuscitačnej masky s vakom

#### **Katetrizácia pupočníku**

Pupočná žila podporuje kanyláciu a infúziu.

# **Nácvik resuscitácie novorodenca s OMNI 2**

Dotykový interface a ovládacie prvky OMNI 2 sa naučíte ľahko používať. A pretože je bezdrôtový, máte možnosť ovládať, regulovať a vykonávať rozbor kdekoľvek v miestnosti.

#### **Podpora bezdrôtového virtuálneho pacientskeho monitoru**

Nacvičujte meranie, interpretáciu a dokumentáciu vitálnych funkcií pre zlepšenie plánovacích a rozhodovacích zručností. Virtuálny pacientsky monitor Gaumard napodobňuje zobrazovanie hodnôt štandardných pacientskych monitorov vrátane: teploty, frekvencie tepu, dychovej frekvencie, preduktálnej a postduktálnej saturácie kyslíku, krvného tlaku, glukózy a ďalších.

#### **eCPRTM KPR odozva v reálnom čase**

Zlepšujte účinnosť a efektivitu vášho nácviku KPR prostredníctvom monitorovania metriky, ako je frekvencia a hĺbka v reálnom čase. eCPR tiež poskytuje protokoly výkonu, ktoré vám pomáhajú rozpoznať slabé stránky vo výkonu a uchovávať záznamy vašich nácvikových relácií.

#### **Model dychovej tiesne**

Pokračujte v scenáru tak, aby vyžadoval pokročilú liečbu úpravou závažnosti dychovej tiesne jediným dotykom. Účinné ventilácie navyše automaticky vracajú viditeľnú periférnu a centrálnu cyanózu na zdravý vzhľad kože.

#### **Kontrolný zoznam algoritmov**

Ľahko sledujte ciele algoritmov a dosiahnite tak efektívnejšieho rozboru.

## **Vlastnosti produktu**

- Celotelový plne donosený novorodenec
- Vstavaná bezdrôtová konektivita OMNI 2
- OMNI 2 bezdrôtový tablet
- Realistické dýchacie cesty s jazykom, hlasivkami, priedušnicou a pažerákom pre nácvik zaistenia dýchacích ciest
- Podpora orálnej a nazálnej intubácie a odsávania pomocou štandardných nástrojov
- $\bullet$  eCPR<sup>TM</sup> metrika kvality KPR v reálnom čase s protokolom výkonu
- Hĺbka a frekvencia kompresií
- Frekvencia ventilácií
- Nadmerná ventilácia
- Čas bez prietoku vzduchu
- KPR cykly
- Realistické vnútorné orgány a anatomické orientačné miesta pre umiestnenie rúk pri KPR
- Realistické obojstranné roztiahnutie pľúc pri ventilácii pomocou resuscitačnej masky s vakom
- Nacvičujte katetrizáciu a infúziu pupočníku
- Simulujte KPR novorodenca pomocou "obopínajúcej" techniky dvoma palcami, alebo alternatívnej kompresnej metódy dvoma prstami
- Hlava, paže a nohy pohyblivé v kĺboch

### **Obsah balenia**

- PEDI Blue s možnosťou bezdrôtového rozhrania OMNI 2
- OMNI 2 bezdrôtový ovládací tablet
- Príslušenstvo / spotrebný materiál
- Zdroj napájania
- Príručka
- Prenosná taška

Chcete stránku vytlačiť?

Skryť pred tlačou nejaké časti stránky. Vytlačiť časť stránky

Vytlačiť celú stránku tak, ako ju vidíte.

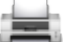

 Vytlačiť celú stránku (tento box nebude vytlačený) Úprava stránky pred tlačou

Postavte sa kurzorom na nejaký obsah na stránke, zobrazí sa červený obdĺžnik. Kliknutím na neho obsah skryjete. Potom stisnite tlačidlo 'Vytlačiť'.

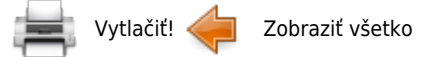